Форма № Р50007

# Лист записи

## Единого государственного реестра юридических лиц

В Единый государственный реестр юридических лиц в отношении юридического

лица

## БЛАГОТВОРИТЕЛЬНЫЙ ФОНД "СЕМЬЯ ПРИБАЙКАЛЬЯ"

полное наименование юридического лица

#### основной государственный регистрационный номер (ОГРН) 800000  $3<sup>1</sup>$  $\sqrt{2}$  $\mathbf{1}$  $\overline{7}$  $\Omega$

## внесена запись о государственной регистрации изменений, внесенных в учредительный документ юридического лица, и внесении изменений в сведения о юридическом лице, содержащиеся в ЕГРЮЛ

 $"10"$ ноября 2022 года месяц (прописью) число

за государственным регистрационным номером (ГРН)

 $2<sup>1</sup>$  $2^{\circ}$  $2<sup>1</sup>$  $3 \mid 8$  $\mathbf{0}$  $\mathbf{0}$ 6  $2<sup>1</sup>$ 5 6 6  $\overline{2}$ 

## Запись содержит следующие сведения:

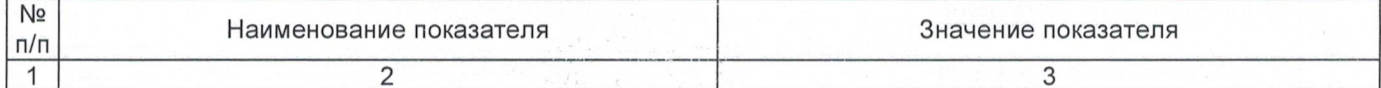

## Сведения о наименовании юридического лица, внесенные в Единый государственный реестр

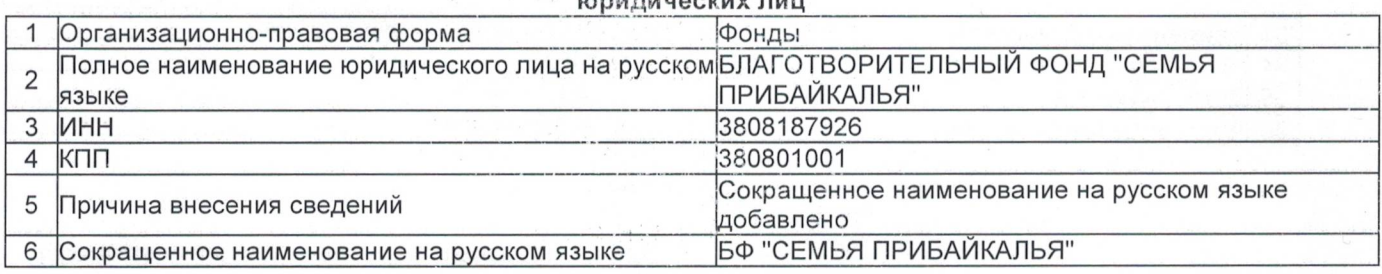

## Сведения о количестве физических лиц, имеющих право без доверенности действовать от имени юридического лица, внесенных в Единый государственный реестр юридических лиц

l1

7 Количество

#### Сведения о физических лицах, имеющих право без доверенности действовать от имени юридического лица, внесенные в Единый государственный реестр юридических лиц

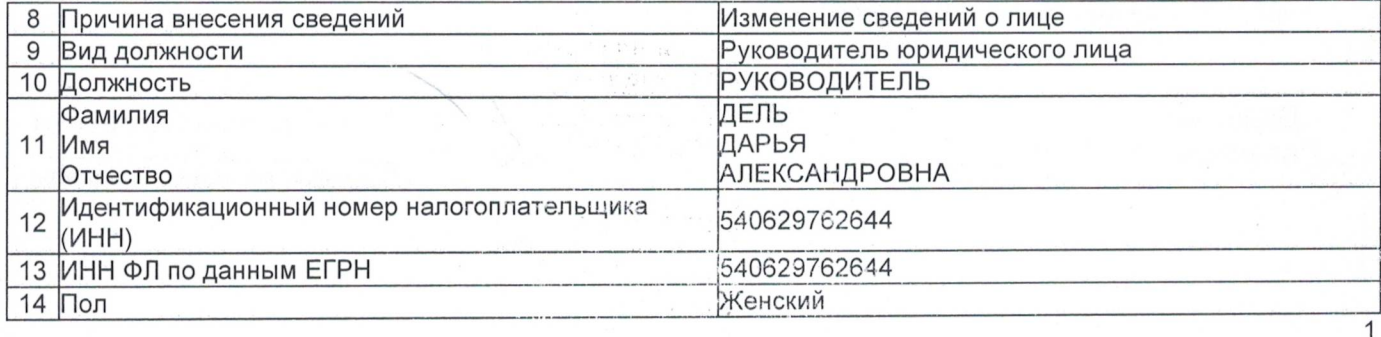

15 Гражданство

гражданин Российской Федерации

## Сведения о заявителях при данном виде регистрации

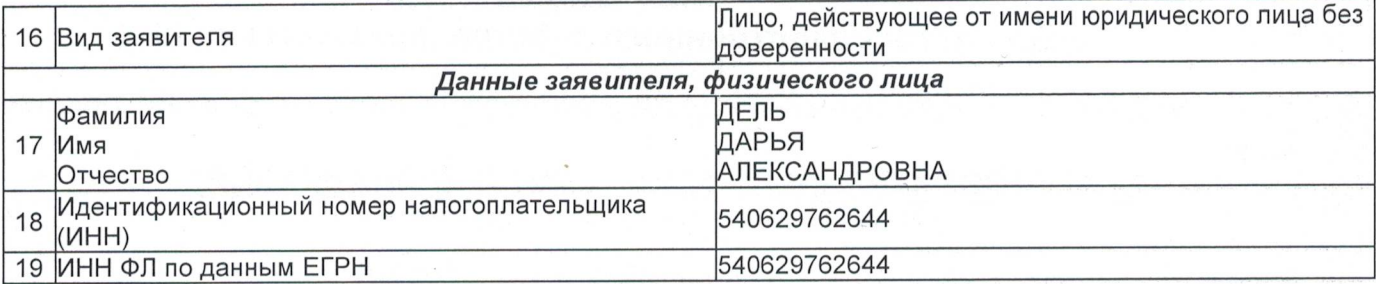

### Сведения о документах, представленных для внесения данной записи в Единый государственный реестр юридических лиц

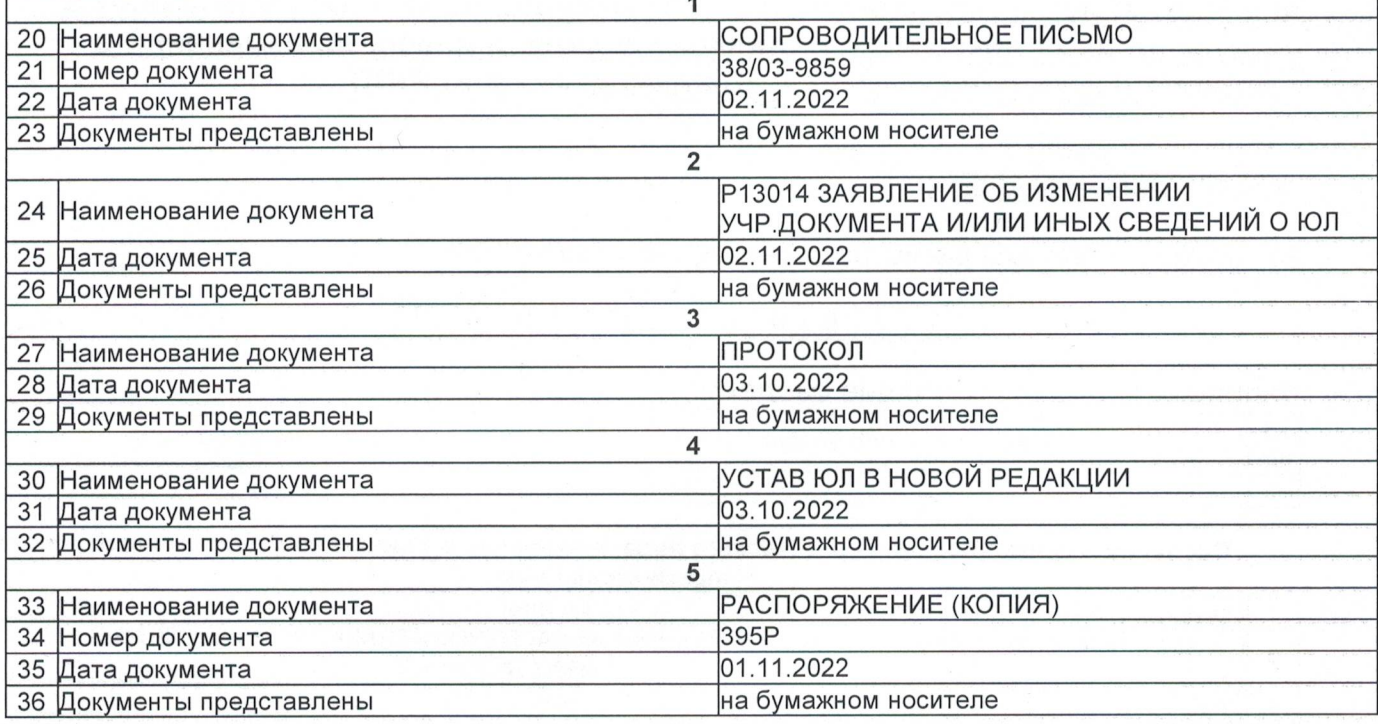

Лист записи выдан налоговым органом

Межрайонная инспекция Федеральной налоговой службы № 17 по Иркутской области

полное наименование налогового органа

"10" 2022 года ноября месяц (прописью) 60s число

Ведущий специалист-эксперт

Волкова Анна Сергеевна

Подпись, Фамилия, инициалы